# **PEMANFAATAN MICROSOFT PRODUCER Untuk Pembelajaran Mandiri Berbasis Web**

*(makalah pengabdian pada Pelatihan Pembuatan Media Pembelajaran bagi Guru Kimia SMA/MA pada hari Kamis 7 Juli 2011 di Lab. Komputer Jurdik Kimia FMIPA UNY)*

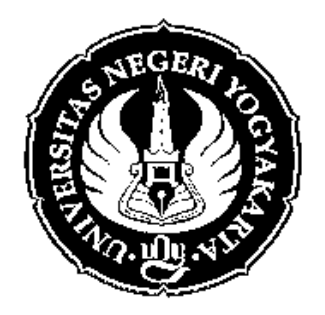

## **Oleh : Erfan Priyambodo, M.Si.**

**Program Studi Pendidikan Kimia Jurusan Pendidikan Kimia Fakultas Matematika dan Ilmu Pengetahuan Alam Universitas Negeri Yogyakarta 2011**

#### **A. Pendahuluan**

Proses pembelajaran merupakan suatu proses yang sangat kompleks dan melibatkan berbagai aspek yang saling berkaitan, seperti pengelola belajar (pendidik), subjek belajar (peserta didik), lingkungan belajar (media, metode, sarana prasarana dan sebagainya) serta hasil belajar (Masnur Muslich, 2006). Media dan sumber belajar merupakan salah satu sarana yang menunjang keberhasilan pendidikan. Ketersediaan sumber belajar dalam berbagai jenis, seperti buku teks, jurnal ataupun *website* akan berpengaruh terhadap pengetahuan yang diperoleh peserta didik. Semakin banyak dan variatifnya sumber belajar yang dapat diperoleh peserta didik memungkinkan lebih banyak informasi yang diperoleh peserta didik.

Pada era globalisasi seperti saat ini, proses pembelajaran menghadapi tantangan yang cukup besar, yaitu perkembangan ilmu pengetahuan dan teknologi (IPTEK) yang sangat luar biasa. Perkembangan IPTEK yang pesat tersebut menawarkan berbagai kemudahan baru dalam pembelajaran, terutama pada bervariasinya media pembelajaran yang dapat digunakan pendidik dalam menyampaikan materi pelajaran ataupun memberikan tugas dan *feedback* kepada peserta didik. Untuk itu, seorang pendidik haruslah menguasai teknologi dalam pengembangan media pembelajaran, supaya kegiatan pembelajaran menjadi lebih hidup dan menyenangkan.

Seiring dengan perkembangan teknologi informasi dan komunikasi, internet menjadi sebuah kebutuhan bagi siapa saja yang ingin maju dan berwawasan luas. Internet dapat menjadi sumber informasi yang terbuka bagi setiap peserta didik. Namun demikian, keterbukaan dan kemudahan akses internet tidak menjadikan internet selalu menjadi sumber yang baik dalam pembelajaran. Pemanfaatan internet untuk menjawab permasalahan dalam pembelajaran, terutama kimia, menjadi suatu hal yang wajib. Karim (2004), Nouri (2005), Ackay (2006), dan Krishnasamy (2007) menyatakan pentingnya pemanfaatan TI dalam pembelajaran, khususnya ilmu kimia.

Terdapat berbagai *software* yang dapat digunakan dalam pembuatan media pembelajaran berbasis *website*, misalnya Moodle, Joomla, eXe, Incomedia Website Evolution, Microsoft Producer, dan lainnya. Masing-masing *software* memiliki kelebihan ataupun kekurangan jika dibandingkan satu dengan yang lain. Pada makalah ini akan diberikan tutorial singkat tentang bagaimana pembuatan media pembelajaran berbasis *website* menggunakan *software* Microsoft Producer.

1

### **B. Pengenalan Microsoft Producer**

Microsoft Producer atau sering disebut Microsoft Producer for Power Point merupakan suatu program sederhana untuk membuat media pembelajaran berbasis website. Program ini memadukan antara tampilan *slide* Power Point dengan narasi presenter baik dalam bentuk rekaman audio maupun dalam video. Program ini bukan "bawaan" dari paket Microsoft Office, artinya program ini harus di-*download* sendiri dari website Microsoft kemudian di-*install* di komputer.

Kelebihan dari program ini antara lain :

- 1. Merupakan *freeware*, artinya program ini dapat di-*download* secara gratis di *website* Microsoft.
- 2. Ukuran *file* yang relatif kecil
- 3. Dapat mengintegrasikan antara *slide* Power Point dengan narasi presenter baik dalam bentuk audio maupun video.

Walaupun terdapat banyak keuntungan dalam penggunaan Microsoft Producer, ada beberapa keterbatasan dari program ini, yaitu :

- 1. Program ini hanya cocok dijalankan dengan *web browser* Internet Explorer.
- 2. Harus disesuaikan dengan Microsoft Office yang ter-*install* di komputer, misalnya jika komputer ter-*install* Office 2003 maka Microsoft Producer yang di-*install* harus versi 2003, tidak boleh yang lebih tinggi.
- 3. Tampilan dari program ini sangat sederhana dan terbatas.
- **C. Langkah Praktis Pembuatan Media Pembelajaran Berbasis Website dengan Microsoft Producer**

Sebelum menjalankan program Microsoft Producer, terlebih dahulu disiapkan *file* pendukungnya. Siapkan *folder* sesuai nama pelajaran yang berisikan :

- 1. *Slide* Power Point (.ppt)
- 2. Foto presenter (.jpg)
- 3. *File* video narasi presenter (.mov, .mpeg, atau yang lain)
- 4. Lakukan langkah-langkah berikut untuk membuat media pembelajaran!

a. Jalankan Microsoft Producer, sehingga aiak muncul tampilan seperti berikut!

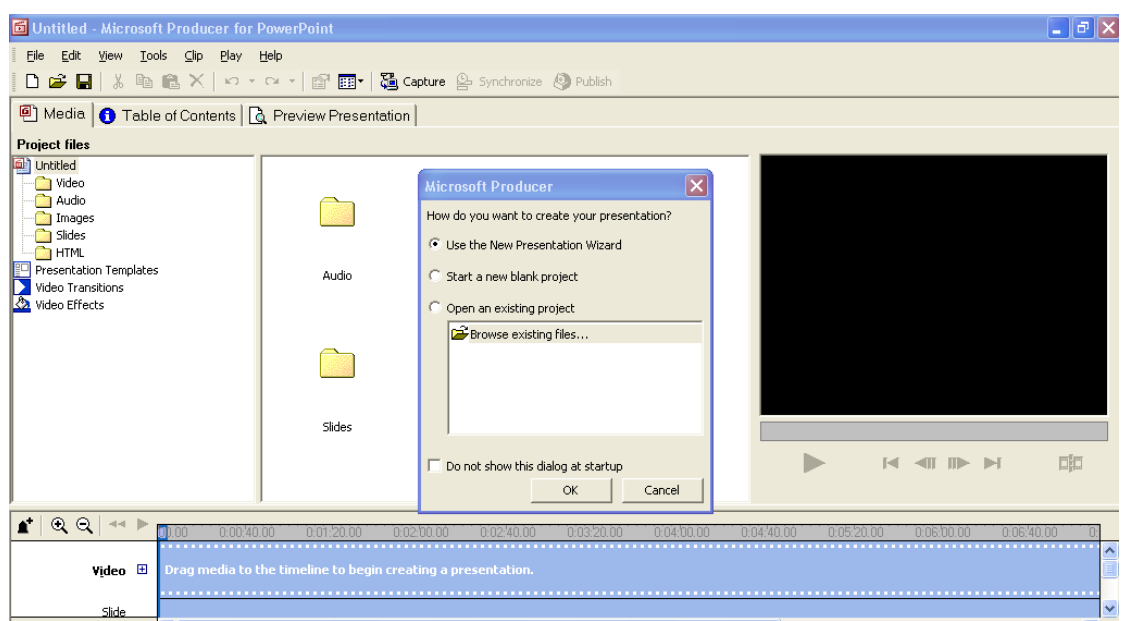

Pilih "*Use the New Presentation Wizard*", klik OK

## b. Klik NEXT

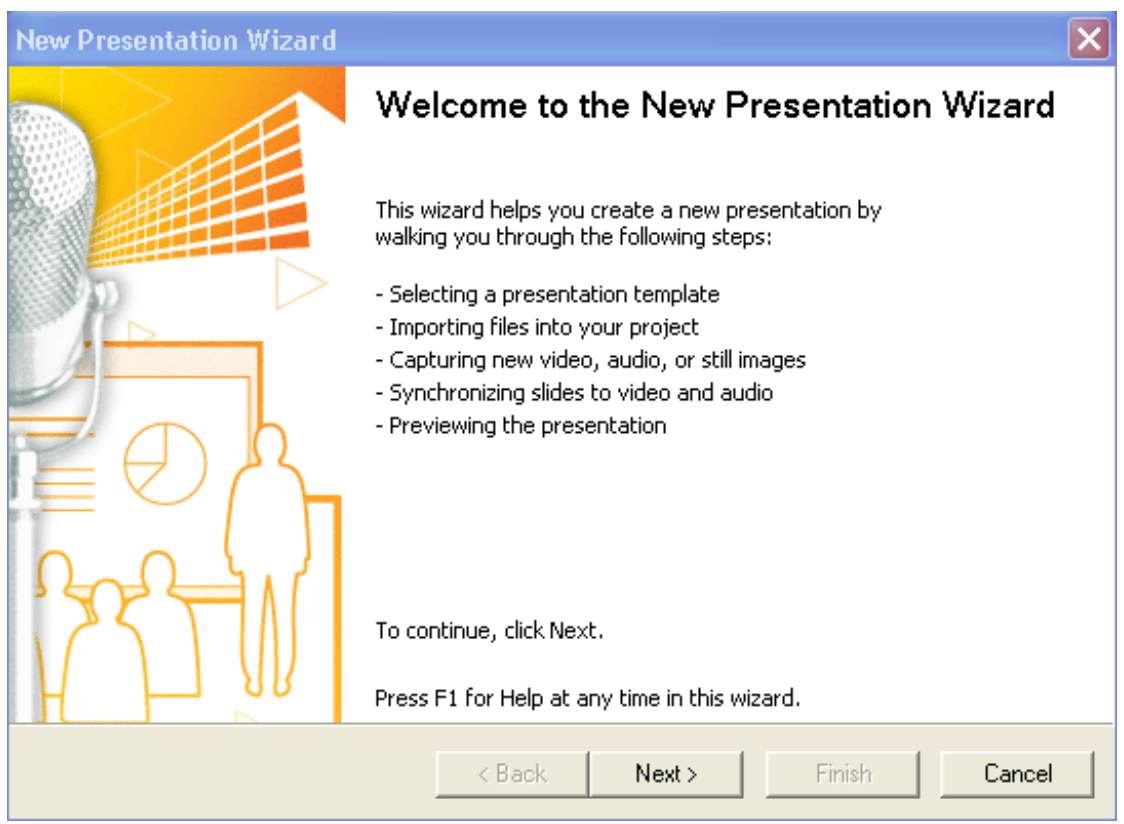

### c. Klik NEXT

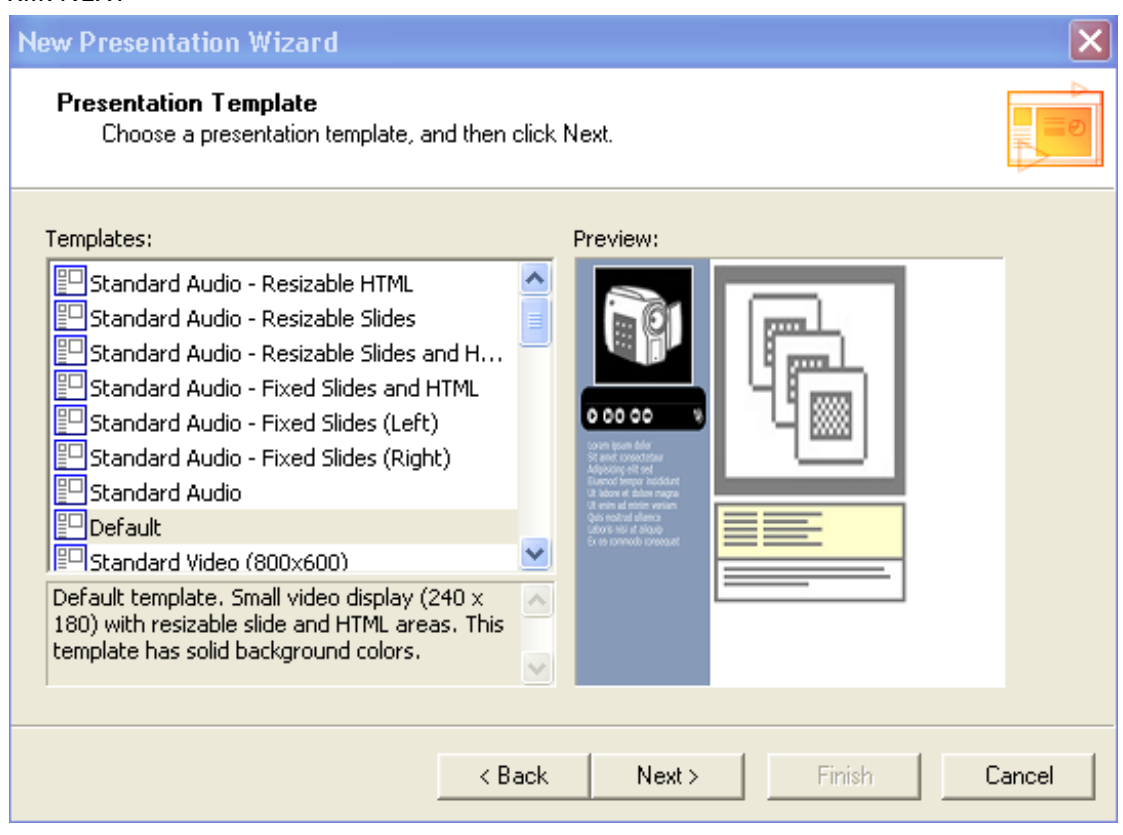

### d. Klik NEXT

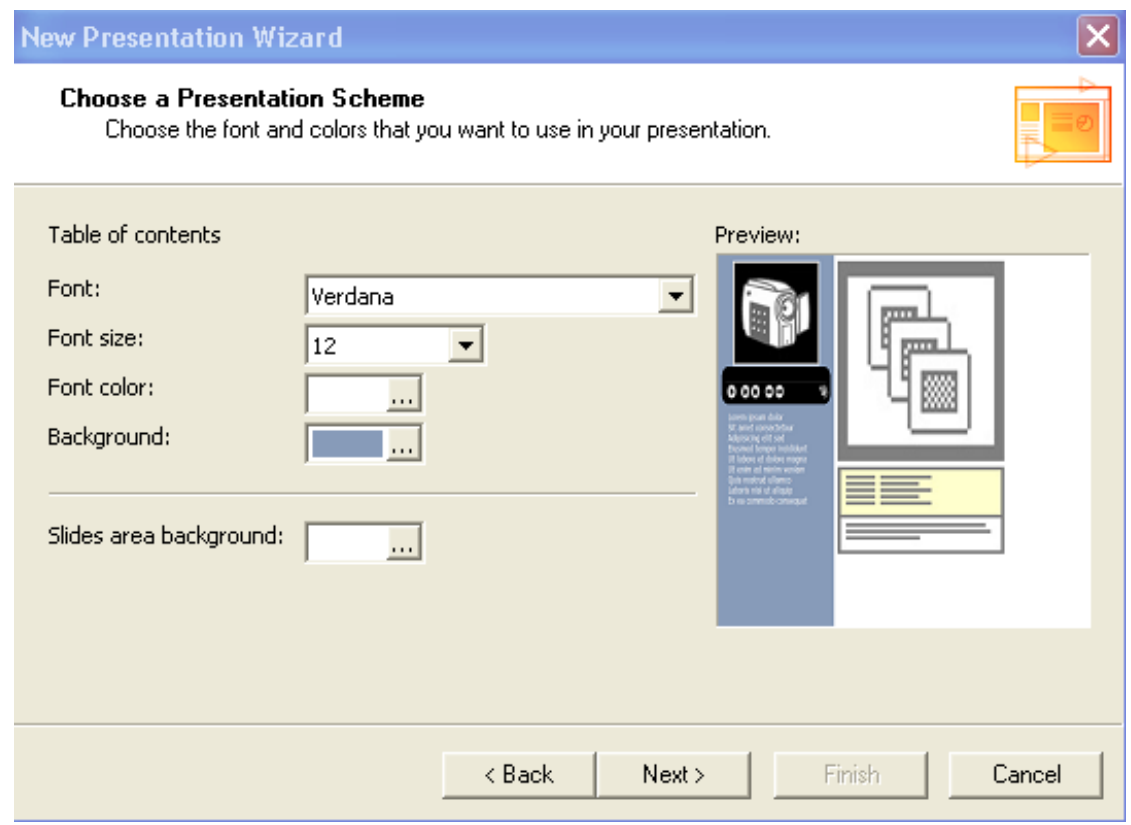

# e. Isi *Presentation Information*, kemudian klik NEXT

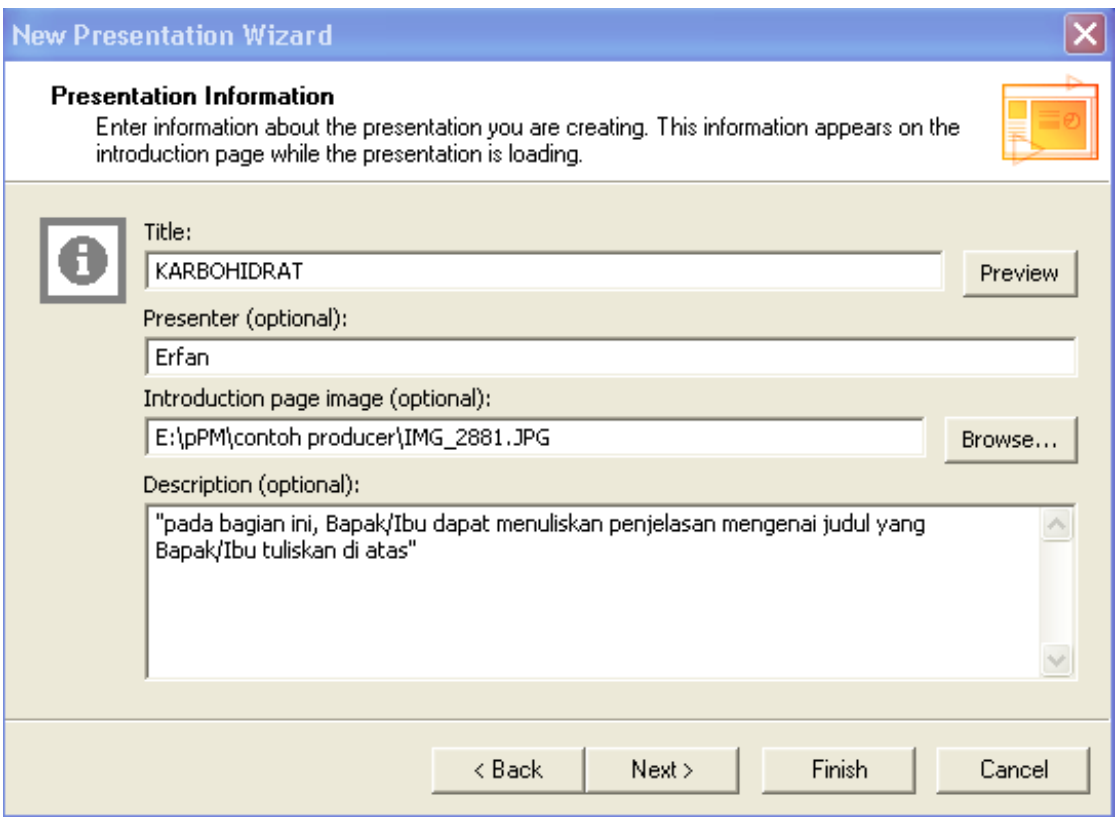

## f. Masukkan File Power Point, klik NEXT

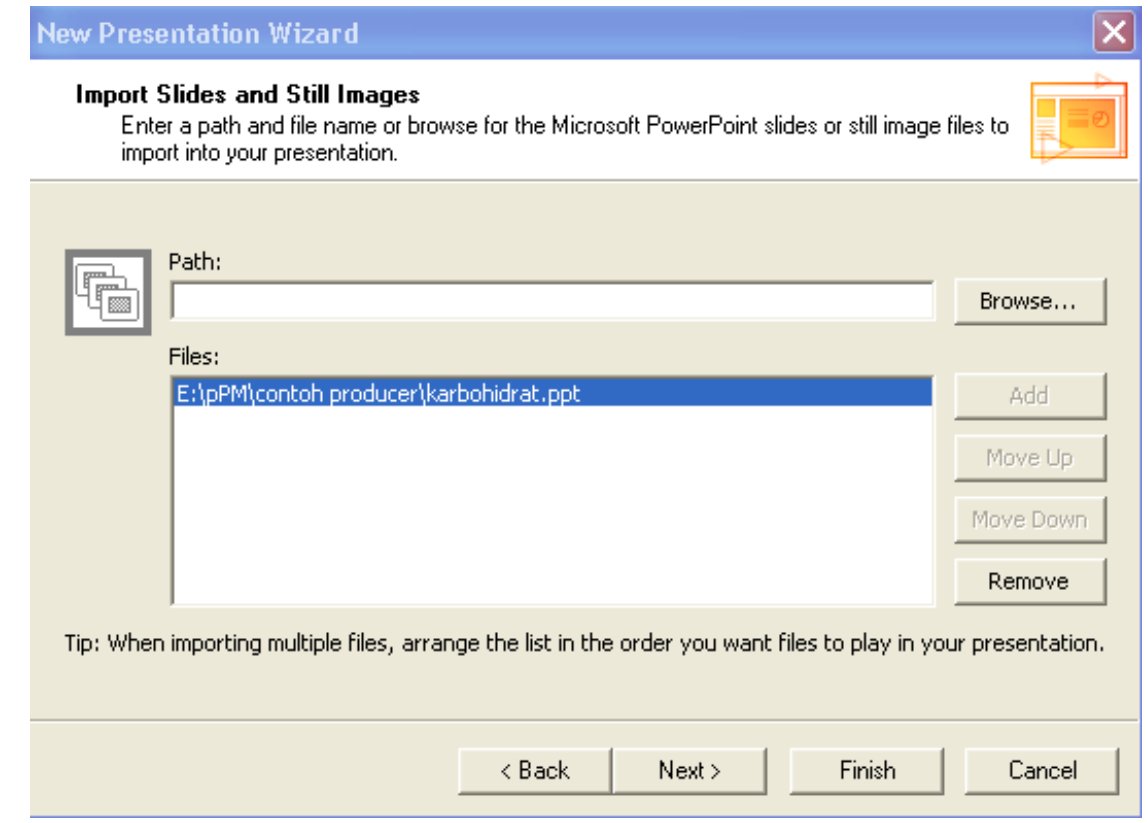

## g. Masukkan File Video, klik NEXT

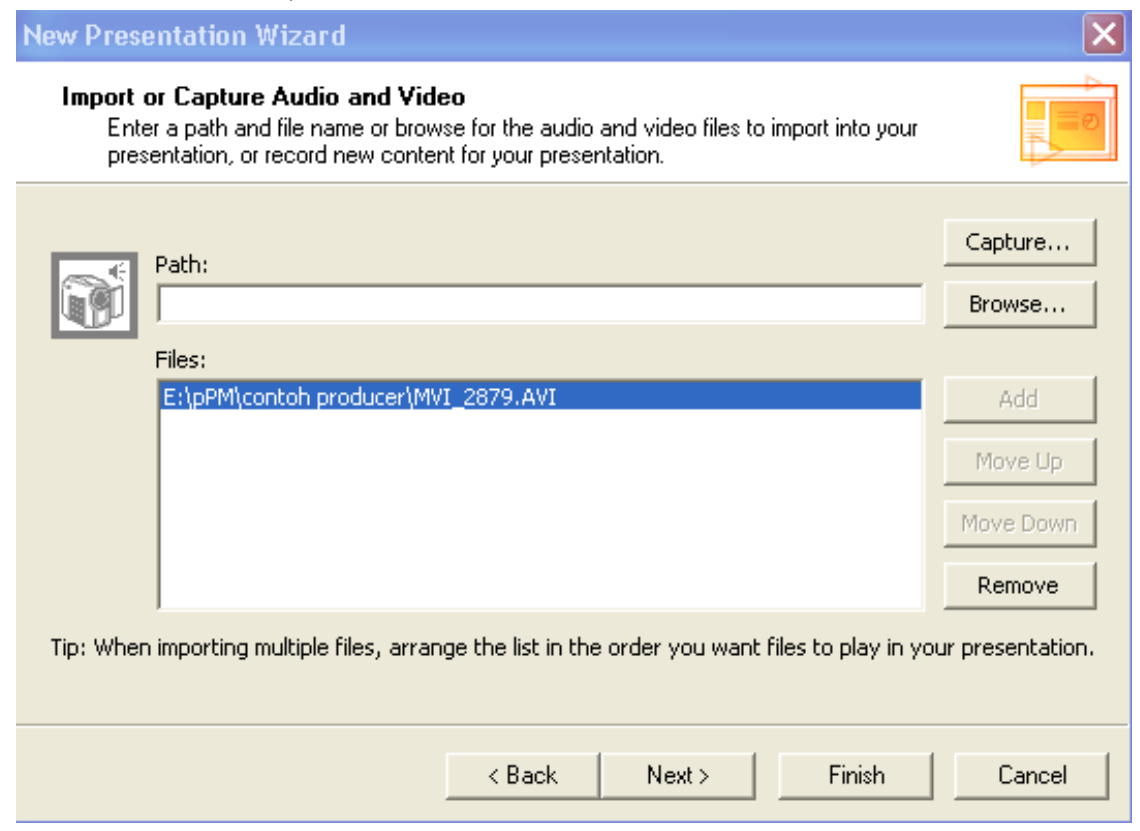

## h. Pastikan pilih YES untuk *synchronize*, kemudian klik NEXT

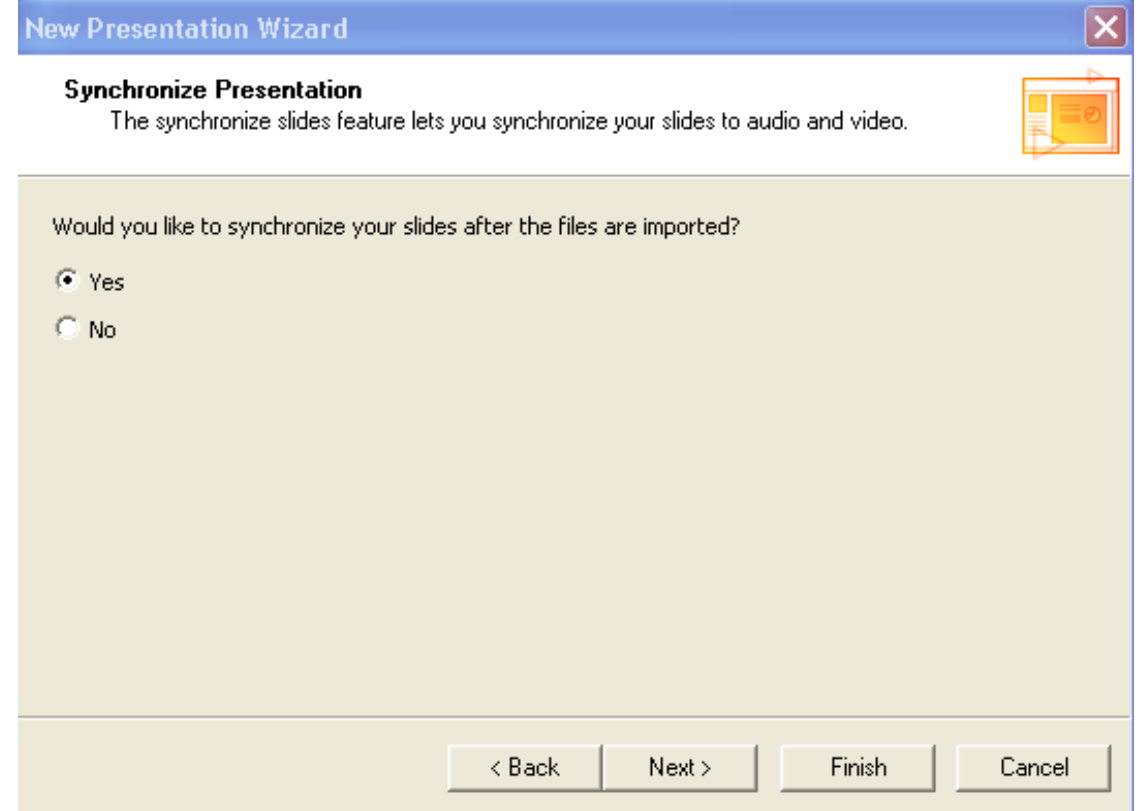

### i. Klik FINISH

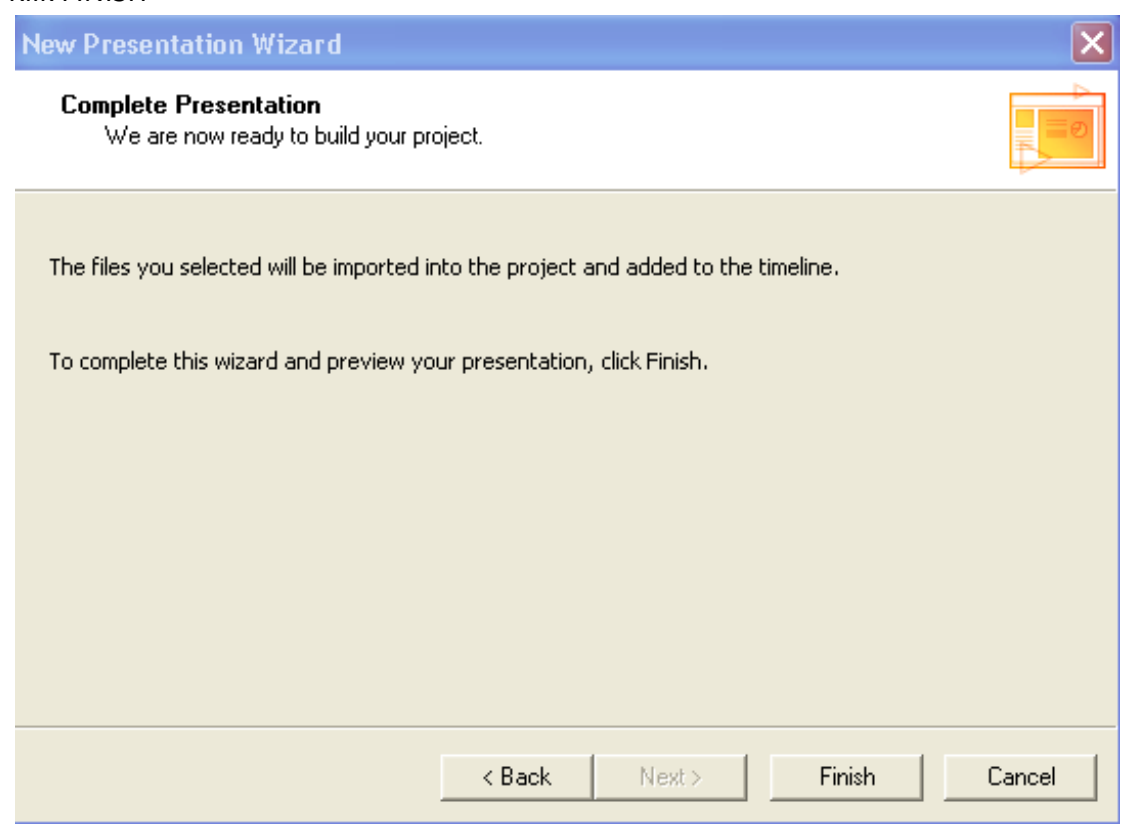

j. Lakukan *synchronize Slides* dengan cara memperhatikan file video dan klik NEXT SLIDE untuk menyesuaikan isi penjelasan di Video.

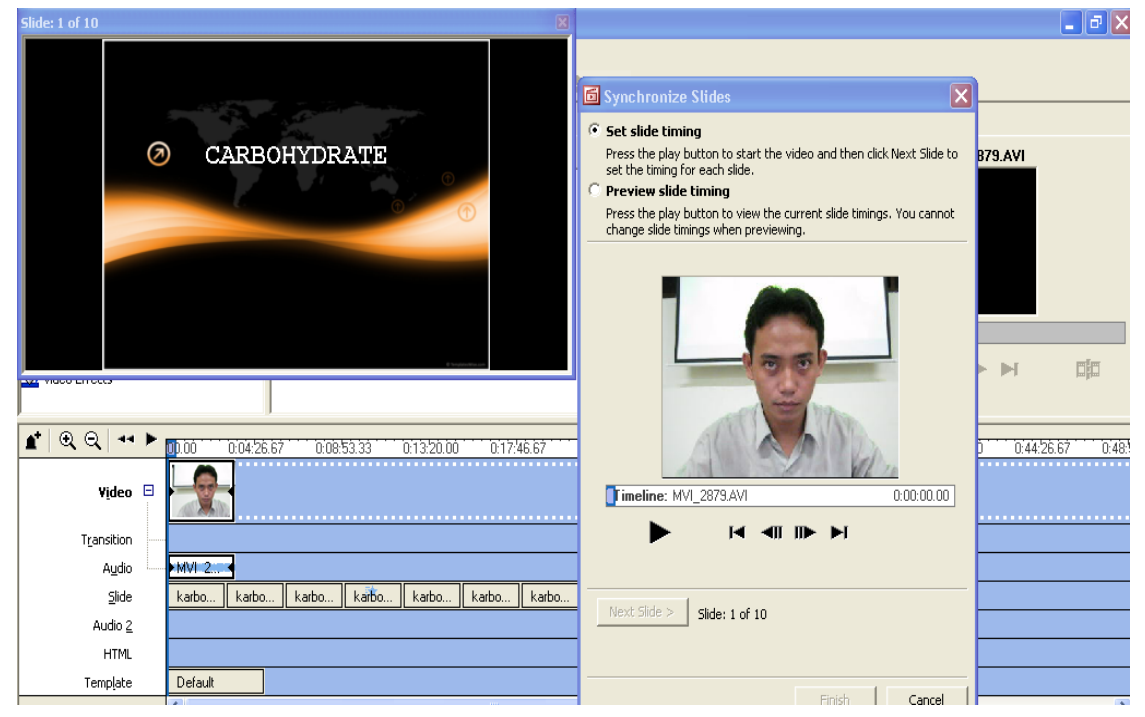

k. Pastikan terlihat timeline seperti di bawah ini. Dan simpan file producer ini.

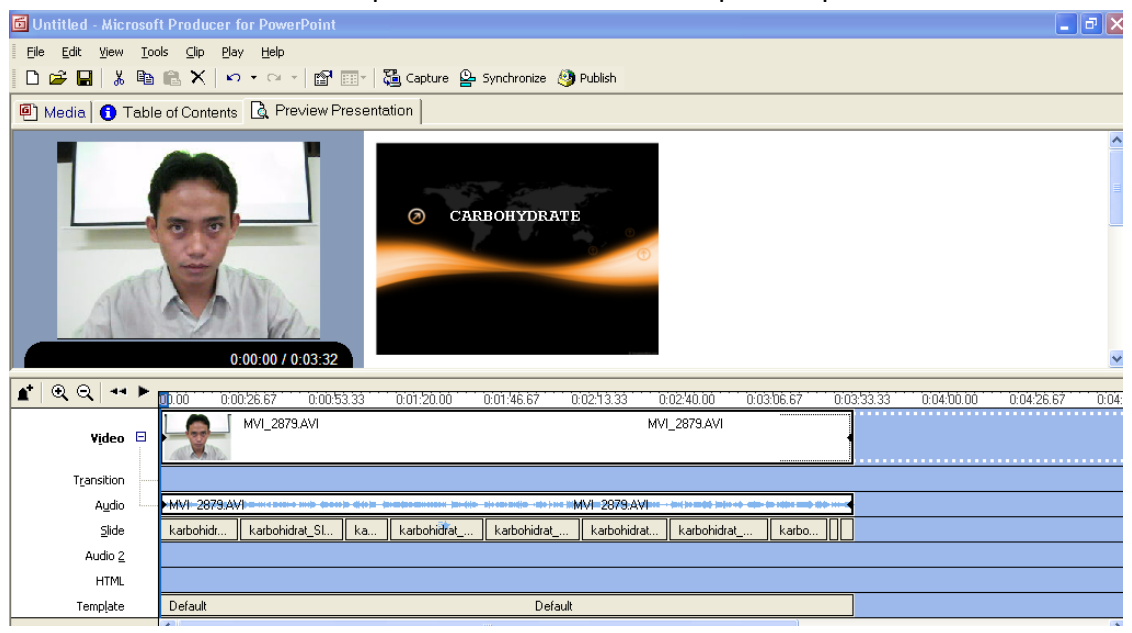

l. Klik FILE dan pilih PUBLISH PRESENTATION

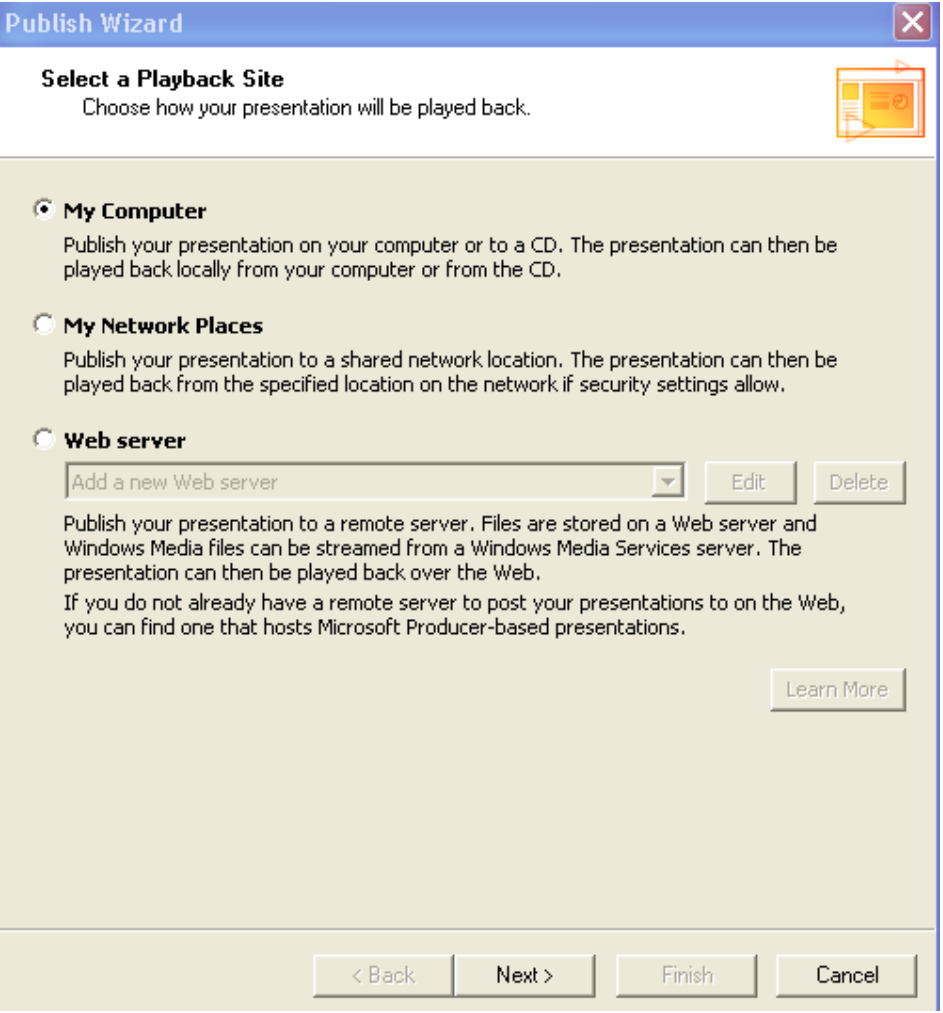

Klik NEXT, kemudian masukkan nama file dan letak folder, lalu klik NEXT.

m. Ikuti instruksi selanjutnya, tanpa mengubah Default Setting, Klik NEXT. Sehingga akan diperoleh outputnya seperti ini.

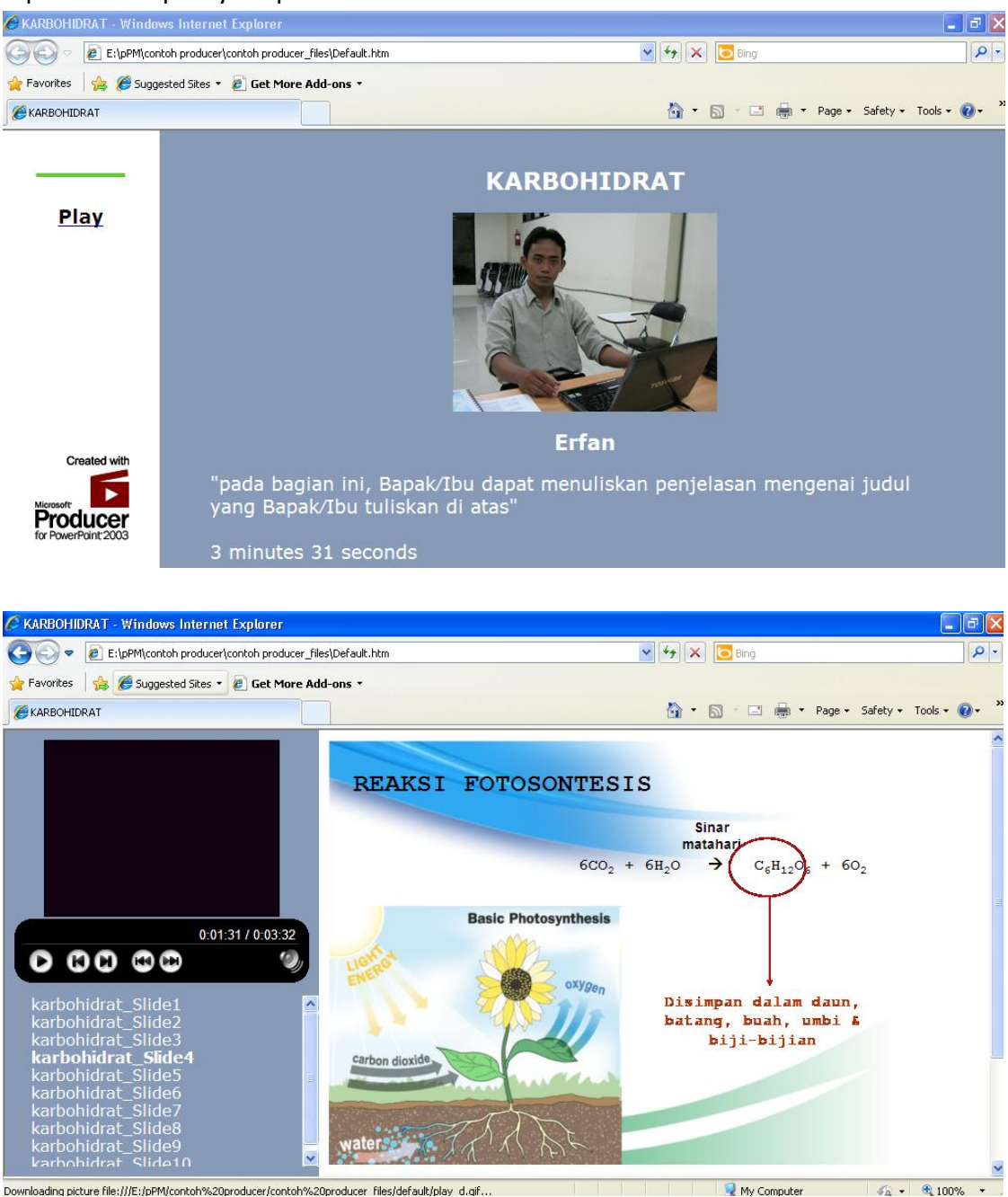

### **D. Penutup**

Terakhir, jangan selalu diasumsikan bahwa media pembelajaran berbasis web harus diakses secara online. Media ini dapat diakses secara offline jika dikemas dalam bentuk CD atau dikompilasi dalam flash disk dan dapat dibuka dengan menjalankan file "index.htm". Pesan saya, jangan pantang menyerah untuk menguasai teknologi untuk kemajuan bangsa Indonesia. Karena kemajuan bangsa dipundak anak didik kita dan masa depan anak didik kita ada di tangan kita, SEORANG PENDIDIK.

### **DAFTAR PUSTAKA**

Akcay, Hussamettin, Asli Durmaz, Cengis Tuysuz, and Burak Feizioglu. 2006. "Effects of Computer Based Learning on Students' Attitudes and Achievements Toward Analytical Chemistry". *The Turkish Online Journal of Educational Technology*. I (5) : 44 – 48.

Azhar Arsyad. (2006). *Media Pembelajaran*. Jakarta: Rajawali Pers.

- Karim, Muhammad Rais Abdul. 2004. "The Experience of The E-Learning Implementation at the Universiti Pendidikan Sultan Idris". *Malaysian Online Journal of Instructional Technology*. I (1) : 50 – 59.
- Krishnasamy, Vickneasvari. 2007. "The Effects of Multimedia Constructivist Environtment on Students' Achievement and Motivation in the Learning of Chemical Formulae and Equation". *Thesis*.
- Nouri, Hossein and Abdus Shahid. 2005. "The Effects of Powerpoint Presentations on Students' Learning and Attitudes". *Global Perspective on Accounting Education.* II : 53  $-73.$